$f10$ 

**怎么查我已购买的股票、在哪里查刚刚买的股票已经成交-**

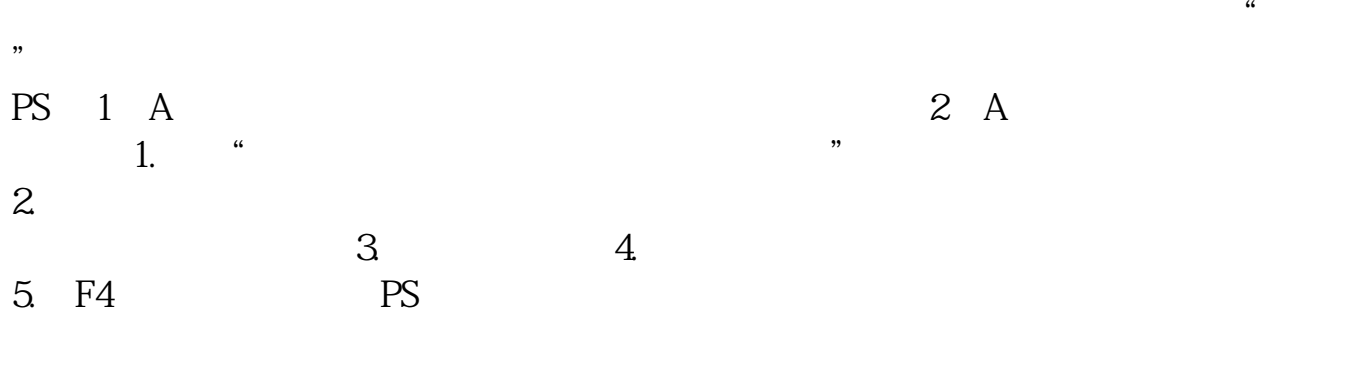

## 原始的通讯密码是888888

[下载:怎么查我已购买的股票.pdf](/neirong/TCPDF/examples/output.php?c=/book/23273976.html&n=怎么查我已购买的股票.pdf)  $\frac{1}{\sqrt{2\pi}}\left(\frac{1}{\sqrt{2\pi}}\right)^{1/2}\left(\frac{1}{\sqrt{2\pi}}\right)^{1/2}$  $\mathcal{L}_{\mathcal{A}}$  (where  $\mathcal{L}_{\mathcal{A}}$  is a subset of  $\mathcal{L}_{\mathcal{A}}$  ) and  $\mathcal{L}_{\mathcal{A}}$ <u>[《股票买卖单的数量是什么意思》](/read/73380194.html)是</u>  $\frac{t}{\sqrt{t}}$ [下载:怎么查我已购买的股票.doc](/neirong/TCPDF/examples/output.php?c=/book/23273976.html&n=怎么查我已购买的股票.doc) [更多关于《怎么查我已购买的股票》的文档...](https://www.baidu.com/s?wd=%E6%80%8E%E4%B9%88%E6%9F%A5%E6%88%91%E5%B7%B2%E8%B4%AD%E4%B9%B0%E7%9A%84%E8%82%A1%E7%A5%A8)

展开全部你好,查询自己买的股票的信息与自己帐户里的钱要用——股票交易软件

<https://www.gupiaozhishiba.com/book/23273976.html>